How To Install R Packages In [Windows](http://my.tomsorg.com/file.php?q=How To Install R Packages In Windows 7 Xp Mode) 7 Xp Mode >[>>>CLICK](http://my.tomsorg.com/file.php?q=How To Install R Packages In Windows 7 Xp Mode) HERE<<<

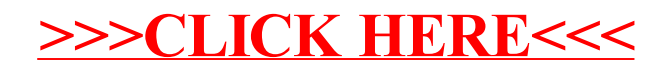